Gigabyte GTX770 boot screen Auflös niedrig? **Erledigt** 

Beitrag von INTOIT vom 9. Januar 2018, 11:27

Hallo Zusammen,

lange hatte ich nur Onboardgrafik, dann eine defekte MSI GTX770, dann e optimal lief und jetzt finaly eine Gigabyte GTX770 die ohne Probleme OOB lä

Neuerdings aber stellt sich der Bootscreen anders dar, der Apfel ist in di hatte das Problem vor Jahren schon mal mit der Internen HD4000 unt Chimera, so sagt mir meine dunkle Erinnerung..., aber wie kann ich das anpassen? Mein System 10.12.6 läuft unter Ozmosis sonst tipitopi!

Danke im Voraus!

Beitrag von INTOIT vom 12. Januar 2018, 18:11

Nach einigem quer lesen habe ich folgende Lösung für mein System gefunder

Es ist eine BIOS Einstellung: Unter BIOS Features bei OS Type von WHQL und dann den CSM Support auf Never gestellt. Danach Save und Auflösung ist durchgehend auf 1920x1200 beim booten.

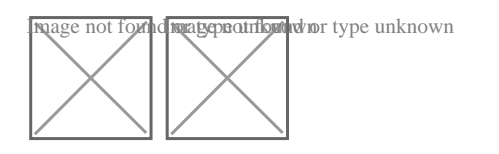

Beitrag von Toby2011 vom 5. Januar 2019, 10:06

Hallo INTOIT,

Ich habe mal dazu eine Frage. Ich habe OS 10.12.6 auf meinem Mad laufen. Neulich die MSI GTX 770 eingebaut und würde jetzt gerne das h ein boomten mit der ALT Taste sehe. Irgendwie muss ich da was mi machen richtig?

LG

Toby

Beitrag von al6042 vom 5. Januar 2019, 11:46

Hallo und herzlich Willkommen im Forum...

Entschuldige die Frage, aber was bedeutet "das ich ein boomten mit der ALT

Beitrag von sunraid vom 5. Januar 2019, 13:47

Da ist wohl das Bootmenü gemeint, welches erscheint, wenn beim Start die wird...

Beitrag von al6042 vom 5. Januar 2019, 13:51

Man muss die Rechtschreibverschlimmbesserung schon lieben...

## [Toby20](https://www.hackintosh-forum.de/user/59710-toby2011/)11

In dem Falle wäre wichtig zu wissen, welche Hardware du einsetzt.

Dazu solltest du dringend die Details entweder in deiner Signatur oder Bereich "Über mich" eintragen.

Anhand der Bezeichnung des Mainboards kann man dir die nötigen Einstellun